# **como criar um sistema de apostas esportivas**

- 1. como criar um sistema de apostas esportivas
- 2. como criar um sistema de apostas esportivas :jogo do aviãozinho pin up
- 3. como criar um sistema de apostas esportivas :apostador esportivo profissional

### **como criar um sistema de apostas esportivas**

#### Resumo:

**como criar um sistema de apostas esportivas : Inscreva-se em mka.arq.br e aproveite uma experiência de apostas incrível com nosso bônus especial!**  contente:

### **como criar um sistema de apostas esportivas**

#### **como criar um sistema de apostas esportivas**

A regulamentação de apostas esportivas no Brasil é o processo de estabelecer regras claras e diretrizes para o setor de apostas online, com o objetivo de reduzir os custos sociais e aumentar a arrecadação do governo. Isso inclui a taxação de vários aspectos do setor, como as empresas de apostas e jogadores individuais.

#### **Cronograma e detalhes da regulamentação**

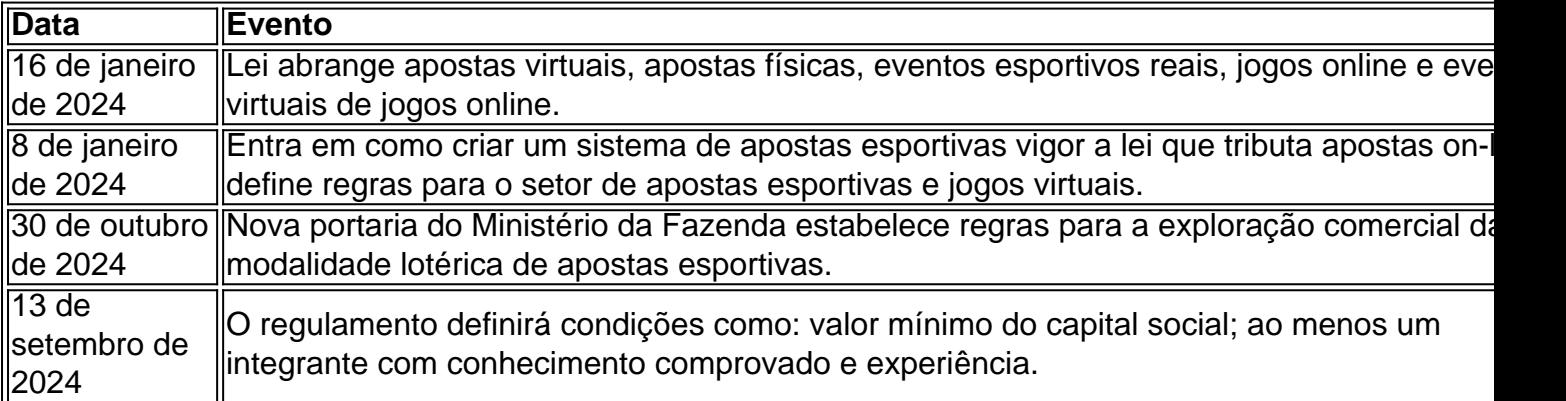

#### **Impostos e tributação**

Pela regulamentação, tanto as casas de apostas quanto os apostadores têm que pagar impostos. Os jogadores com ganhos superiores a R\$ 2.112 precisam pagar 30% sobre esse valor, que é a mesma taxa aplicada nos prêmios de loterias.

O Governo espera arrecadar R\$ 12 bi com a tributação do setor de apostas esportivas online. O governo espera aumentar a arrecadação e reduzir os custos sociais com a regulamentação das apostas esportivas online.

#### **Outros detalhes importantes do projeto de lei:**

● O período de transição deve durar no máximo 365 dias após a data de entrada em como criar

um sistema de apostas esportivas vigor.

- Será criada uma autoridade reguladora para garantir a cobrança de impostos e regras para empresas de apostas.
- Os operadores online devem mantener o enquadramento de arrecadação, juntamente para todos os apostadores por meio do boleto bancário.
- O requisito principal para a emissão do título de operação do site de apostas esportivas online é a cobrança de impostos pelo CAÇMB.

### **Perguntas frequentes**

Q: O regulamento significa que eu posso fazer apostas no Brasil a qualquer hora do dia ou da noite?

R: Sim, com a nova regulamentação, você pode fazer suas apostas de apostas esportivas a qualquer momento do dia ou da noite.

Q: Todos os cassinos online aceitam pagamentos brasileiros como Boleto Bancário?

R: Não, não todos cassinos online aceitam o Boleto Bancário. No entanto, é cada vez mais comum ver cassinos que o aceitam entre seus métodos de pagamento.

Q: É seguro fazer apostas no Brasil?

R: Com a nova regulamentação em como criar um sistema de apostas esportivas vigor, apostar online se torna mais seguro, como registros da indústria são fornecidos e uma regulamentação aplicável para garantir a tutela do consumidor.

Jim "Mattress Mack" McIngvale, magnata dos móveis de Houston, do magnata da mobília Jim "Matstresse Mac Macck" McIngvala, conseguiu com sucesso 6 a promoção de como criar um sistema de apostas esportivas loja,

do aproximadamente USR\$ 75 milhões em como criar um sistema de apostas esportivas ganhos. Uma soma que se acredita ser a maior

vitória 6 registrada na história das apostas esportivas legais. Odds MLB: Mattress McK ha US\$ 75 milhão, apostas

\$2.500 em como criar um sistema de apostas esportivas um jogo da 6 NFL na segunda-feira. Mas na sexta-

feira, quando mais apostadores pesarem e o mercado de apostas for mais líquido, eles em elevá-lo 6 paraR\$50.000. Limites em como criar um sistema de apostas esportivas apostas esportivas: Definição, Exemplos -

on Network actionnetwork : educação.

Limites limites de

# **como criar um sistema de apostas esportivas :jogo do aviãozinho pin up**

# **Como Declarar Imposto de Renda em como criar um sistema de apostas esportivas Apostas no Brasil**

No Brasil, as apostas esportiva a estão em como criar um sistema de apostas esportivas constante crescimento. e com isso que o governo brasileiro estabeleceu impostos sobre das ganhânciaes obtidamcom essas atividades! Portanto se você é um arriscador esportivo ( obteve ganhos de{ k 0] algum momento), será importante saber como declarar do impostode renda por áras para evitar problemas Com O fisco.

Antes de começarmos, é importante saber que o imposto a renda das apostas no Brasil e

chamado como "Imposto De Renda dos Jogos ou Aposta."e foi calculado sobre uma base da como criar um sistema de apostas esportivas receita bruta". Além disso: O valor mínimo para declaração Éde R\$ 28.0002,00 por ano.

### **Passo 1: Calcule seus Ganhos e Despesas**

Antes de declarar o imposto a renda das apostas, é necessário calcular seus ganhos e despesas relacionadas às probabilidadeS esportiva. Isso inclui quaisquer taxas por escolha da), bem como eventuais outras gastos relacionados à perspectiva ", com viagens em como criar um sistema de apostas esportivas softwaremde análise para ofertar ou serviços DE apostas.

#### **Passo 2: Determine seu Lucro Bruto**

Após calcular seus ganhos e despesas, é necessário determinar seu lucro bruto. Isso É feito subtraindo suas gastos de outros lucros para obter um número líquido.

#### **Passo 3: Calcule seu Imposto de Renda**

Para calcular o imposto de renda em como criar um sistema de apostas esportivas apostas, é necessário aplicar a Alíquotade impostos apropriada à como criar um sistema de apostas esportivas faixa e Ren. No Brasil:a ígua média do tributo para receita com probabilidadeS varia entre 15% até 27,5% - dependendo da minha rendimento anual.

### **Passo 4: Declare seu Imposto de Renda a Apostas**

Por fim, é necessário declarar o imposto de renda das apostas junto ao governo brasileiro. Isso pode ser feito online através do site da Receita Federal: Brasil.

Em resumo, declarar o imposto de renda das apostas no Brasil pode parecer um processo complexo. mas seguindo esses quatro passos simples e você podem garantir que esteja cumprindo suas obrigações fiscais ou evitando quaisquer problemas com ele fisco.

Seja bem-vindo à Bet365, a como criar um sistema de apostas esportivas casa de apostas desportivas online! Aqui, você encontra as melhores cotações, uma ampla variedade de mercados e transmissões ao vivo dos principais eventos esportivos do mundo.

Na Bet365, você pode apostar em como criar um sistema de apostas esportivas todos os seus esportes favoritos, incluindo futebol, basquete, tênis, vôlei, MMA e muito mais. Oferecemos uma ampla gama de mercados de apostas, incluindo apostas pré-jogo, ao vivo e especiais. Também oferecemos transmissões ao vivo de milhares de eventos esportivos todos os anos, para que você nunca perca a ação.

pergunta: Como faço para criar uma conta na Bet365?

resposta: É fácil criar uma conta na Bet365. Basta clicar no botão "Abrir Conta" no canto superior direito da página inicial e seguir as instruções.

## **como criar um sistema de apostas esportivas :apostador esportivo profissional**

Sim Não

Obrigado pela participação. Nós usaremos esta informação para trazer mais novidades para você.

Por Redação do ge — Rio de Janeiro 30/04/2024 17h16 Atualizado 30/04/2024 O volante Tchê Tchê do Botafogo segue hospitalizado para investigar dores abdominais. Na tarde desta terça, o jogador recebeu visita de Danilo Barbosa, Marlon Freitas e Gregore, colegas de posição.

Botafogo divulga nova camisa 1 para a temporada

+ Clique aqui para seguir o novo canal ge Botafogo no WhatsApp

O jogador foi internado na última segunda-feira com dores abdominais. O jogador vai passar por uma bateria de exames no hospital para identificar qual é o problema e ainda não tem previsão de alta. Procurado pela reportagem, o clube disse que não irá divulgar atualizações nesta terça. O prazo curto torna provável que o jogador não entre em como criar um sistema de apostas esportivas campo na próxima partida, contra o Vitória pela Copa do Brasil. A bola rola na quintafeira, às 19h, no Estádio Nilton Santos.

Leia mais sobre o Botafogo:+ Tiquinho, do Botafogo, posta mensagem após lesão: "Já já estou de volta"+ Botafogo lança nova camisa 1 para a temporada 2024

O meia é uma das referências do elenco do atual líder do Campeonato Brasileiro. Desde a chegada de Artur Jorge, o camisa 6 vem iniciando mais partidas no banco de reservas, porém é frequentemente acionado no segundo tempo.

Tchê Tchê recebe visita de companheiros em como criar um sistema de apostas esportivas hospital — {img}: Reprodução

O paulista foi uma das primeiras contratações da SAF após a aquisição por John Textor. Ele passou por todos os períodos da reconstrução do clube e é um dos atletas do elenco com mais jogos pelo Botafogo, são 114.

+ Leia mais notícias do Botafogo

Ouça o podcast ge Botafogo

Assista: tudo sobre o Botafogo no ge, na Globo e no sportv

Veja também

John Textor faz aporte de R\$ 114 milhões ao Botafogo

Depósito já era previsto em como criar um sistema de apostas esportivas contrato da compra da SAF, realizada em como criar um sistema de apostas esportivas 2024

Tchê Tchê recebe visita de companheiros do Botafogo em como criar um sistema de apostas esportivas hospital

Volante está internado com dores abdominais

Tiquinho, do Botafogo, posta mensagem após lesão: "Já já estou de volta"

Atacante sofreu lesão muscular na coxa direita contra o Universitario

Botafogo lança nova camisa 1 para a temporada 2024

Nova coleção tem como mote "passado, presente e futuro"

Tchê Tchê, do Botafogo, é internado com dores abdominais

Meia vai realizar exames e não tem previsão de alta

Marlon Freitas agita vestiário antes de vitória contra Flamengo e se consolida como líder no Botafogo

Volante puxou a palavra e foi responsável por discurso antes de partida no Maracanã

Cinco motivos que explicam o rápido encaixe entre Botafogo e Artur Jorge

Da organização do ataque à confiança dos jogadores, português conquista primeira sequência positiva no Alvinegro

Nova camisa do Botafogo terá gola V e lançamento será no começo de maio

Segunda peça da parceria com a Reebok está em como criar um sistema de apostas esportivas reta final de produção

Luiz Henrique explica comemoração de Pantera Negra no Botafogo: "Queria criar uma marca" Atacante comemorou gol sobre o Flamengo cobrindo o rosto com máscara, objeto que os torcedores já estão pedindo, segundo ele

Relatório de empresa contratada por Textor indica que segundo gol do Botafogo contra Flamengo foi ilegal

Documento da "Good Game!" entende que houve falta de Diego Hernández em como criar um sistema de apostas esportivas Fabrício Bruno. No entanto, PC Oliveira, comentarista de

Author: mka.arq.br Subject: como criar um sistema de apostas esportivas Keywords: como criar um sistema de apostas esportivas Update: 2024/7/5 9:16:58